# **СОДЕРЖАНИЕ**

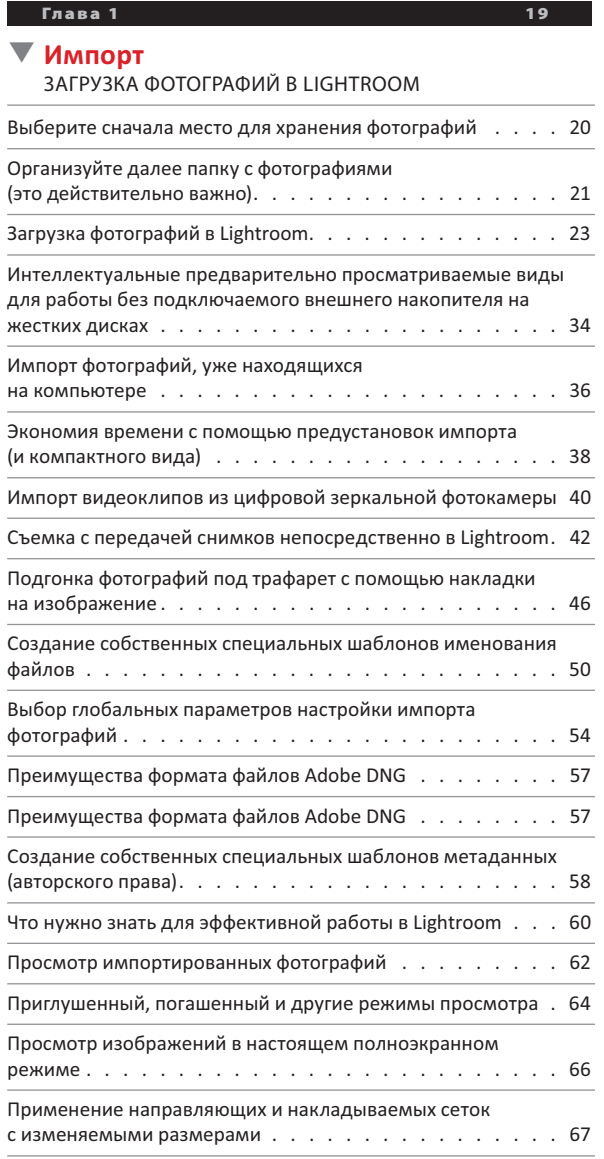

## **Глава 2 73** ▼ **Фотоархив** ОРГАНИЗАЦИЯ ФОТОГРАФИЙ В ОПРЕДЕЛЕННОМ ПОРЯДКЕ Папки и их упорядочение (это очень важно) . . . . . . . . 74 Сортировка фотографий по коллекциям . . . . . . . . . . 78 Организация нескольких съемок в наборы коллекций . . . . . . . . . . . . . . . . . . . . 90 Автоматическая организация снимков в интеллектуальные коллекции . . . . . . . . . . . . . . . . . . . . . . . . 92 Укладка фотографий в стопку для более организованного хранения . . . . . . . . . . . . . . . . . . . . . . . . . 94 Применение кратковременных коллекций . . . . . . . . . 98 Применение целевых коллекций (и почему они так удобны) . . . . . . . . . . . . . . . . . 100 Упрощение поиска фотографий по специфическим ключевым словам . . . . . . . . . . . . . . . . . . . . . 102 Переименование фотографий, уже находящихся в Lightroom . . . . . . . . . . . . . . . . . . . . . . . . 106 Ввод сведений об авторском праве, надписей и прочих метаданных . . . . . . . . . . . . . . . . . . . . . . . . 107 Если фотокамера поддерживает GPS, можно приятно удивить друзей . . . . . . . . . . . . . . . . . . 110 Организованное расположение фотографий на карте мира . . . . . . . . . . . . . . . . . . . . . . . 112 Быстрый поиск фотографий . . . . . . . . . . . . . . . . 118 Создание и использование нескольких каталогов . . . . . 122 Синхронизация каталогов на двух компьютерах (переносном и настольном) . . . . . . . . . . . . . . . . 124 Резервное копирование каталога (это чрезвычайно важно). . . . . . . . . . . . . . . . . . 127 Восстановление связи с отсутствующими фотографиями. . . . . . . . . . . . . . . . . . . . . . . 129 Порядок действий в аварийных ситуациях . . . . . . . . . 131

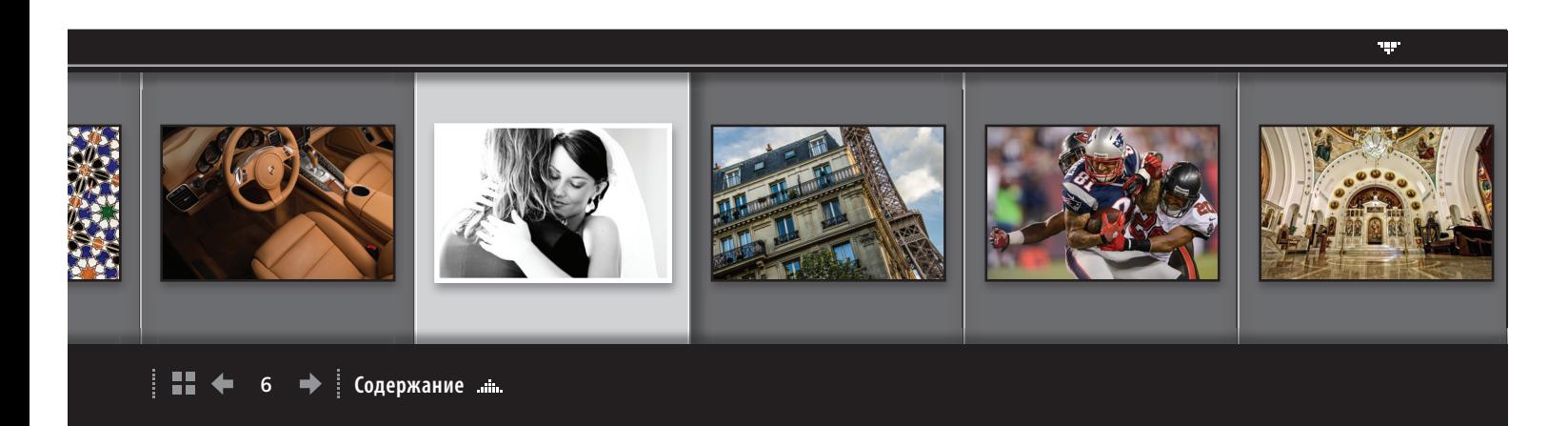

# **http://kelbytraining.com**

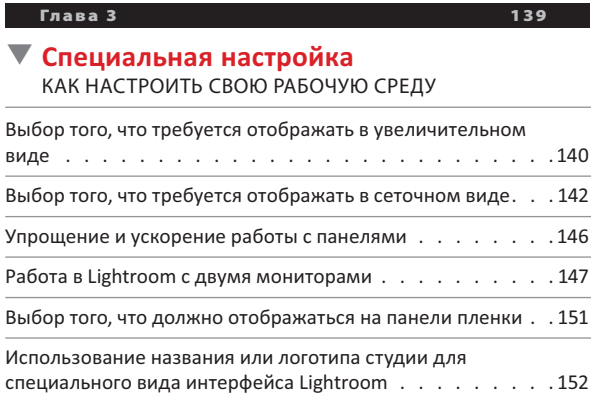

**Глава 4 159**

#### ▼ **Основы правки фотографий** ОБРАБОТКА ЦИФРОВЫХ ФОТОИЗОБРАЖЕНИЙ

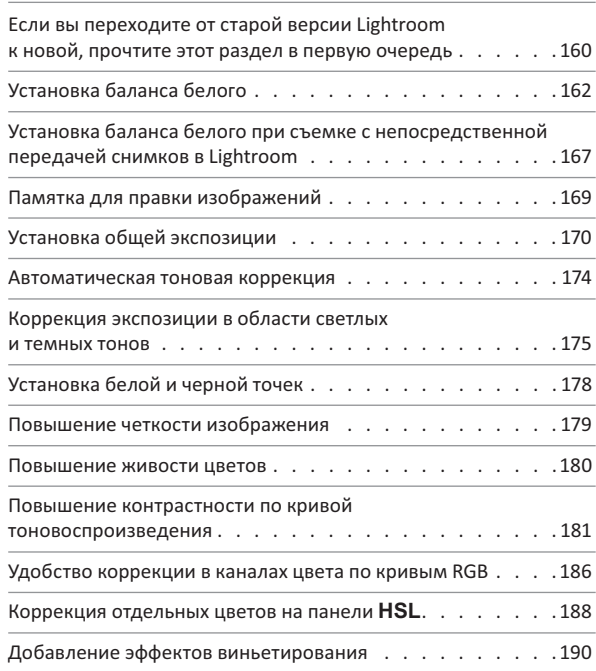

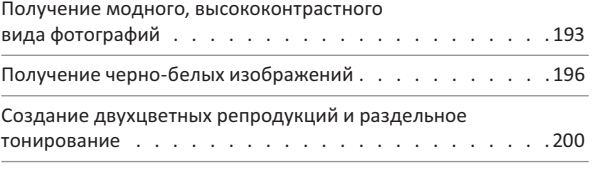

#### **Глава 5 207**

### ▼ **Обработка фотографий**

ДРУГИЕ СПОСОБЫ ОБРАБОТКИ ЦИФРОВЫХ ФОТОИЗОБРАЖЕНИЙ

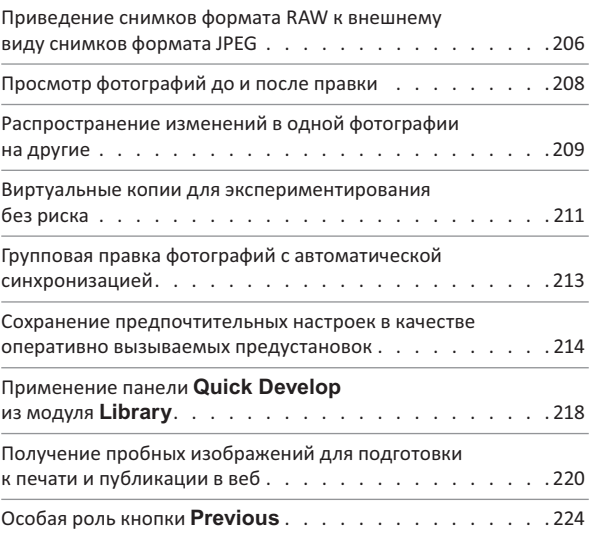

#### **Глава 6 229**

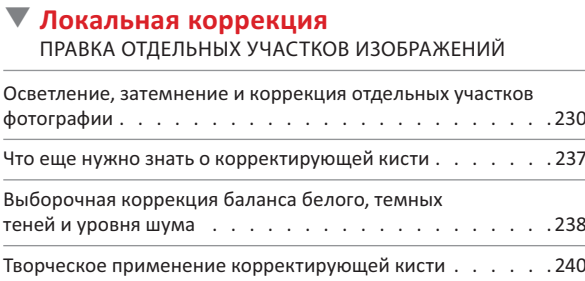

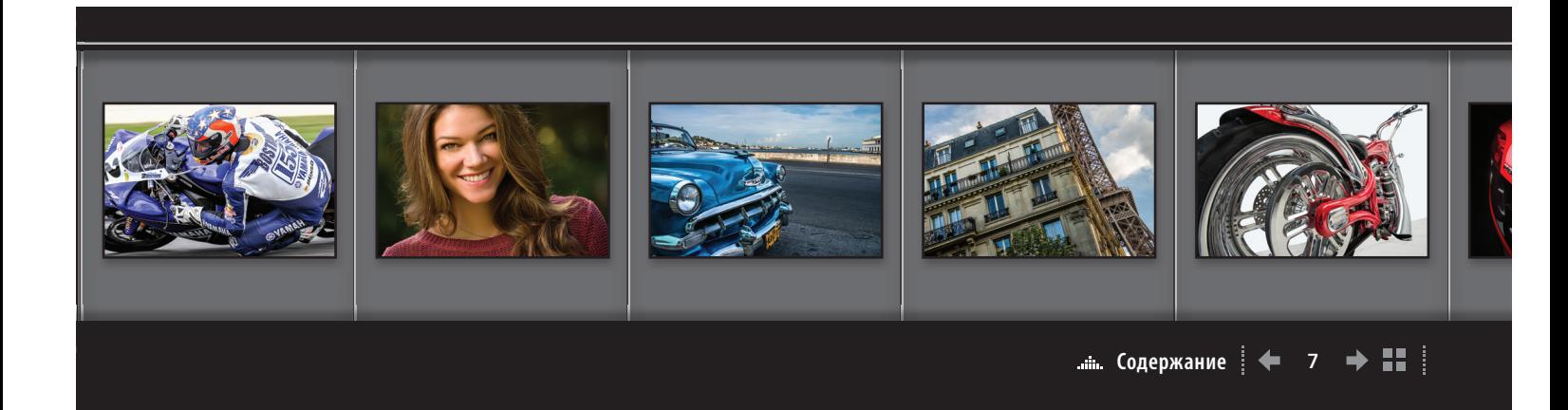

# **Adobe Photoshop Lightroom 5: справочник по обработке цифровых фотографий**

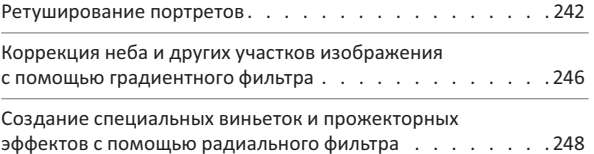

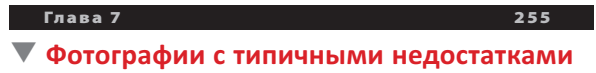

УСТРАНЕНИЕ ТИПИЧНЫХ НЕДОСТАТКОВ ФОТОСЪЕМКИ

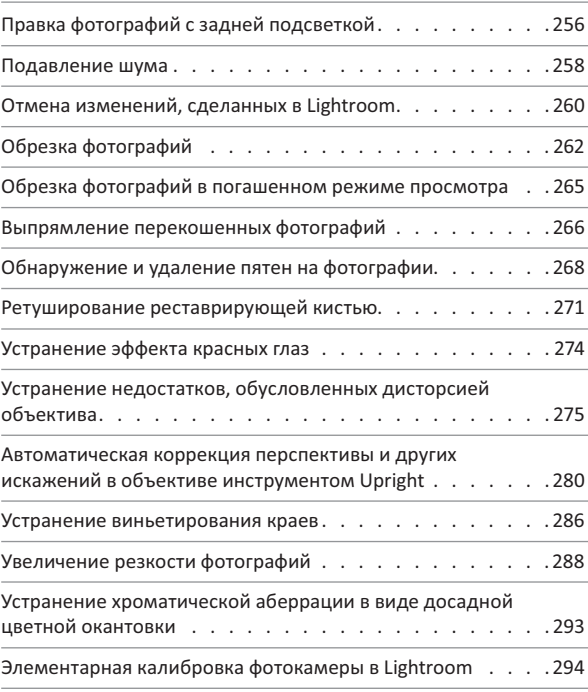

#### **Глава 8 299**

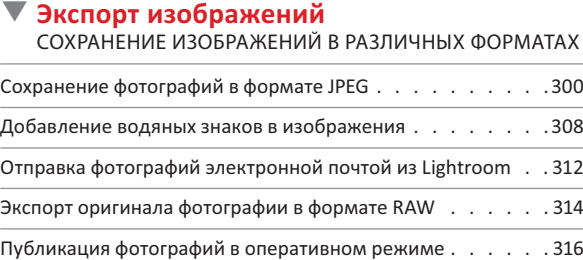

## **Глава 9 325** ▼ **Переход в Photoshop** КАК И КОГДА НУЖНО ОБРАЩАТЬСЯ К PHOTOSHOP Выбор порядка переноса файлов изображений в Photoshop . . . . . . . . . . . . . . . . . . . . . . . . 326 Переход из Lightroom в Photoshop и обратно . . . . . . . . 327 Автоматизация обработки изображений, переносимых из Lightroom в Photoshop. . . . . . . . . . . . . . . . . . 338 Стыковка панорамных видов средствами Photoshop . . . .344

Формирование изображений HDR в Photoshop . . . . . . . 349

## **Глава 10 357**

▼ **Фотоальбом** СОСТАВЛЕНИЕ ФОТОАЛЬБОМОВ

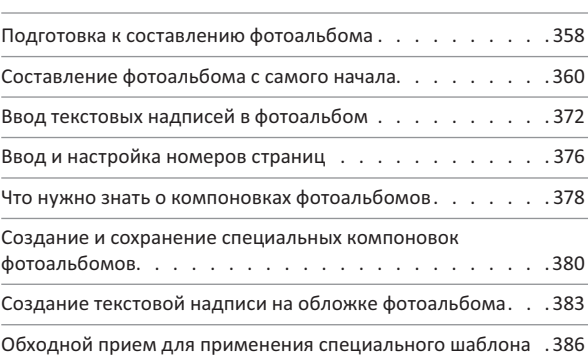

#### **Глава 11 391**

#### ▼ **Слайд-шоу**

ПРЕЗЕНТАЦИИ СОБСТВЕННЫХ ФОТОРАБОТ

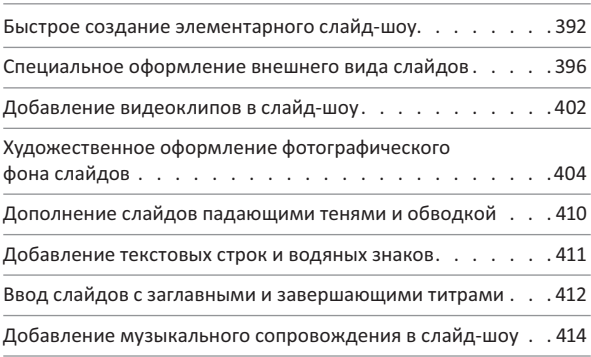

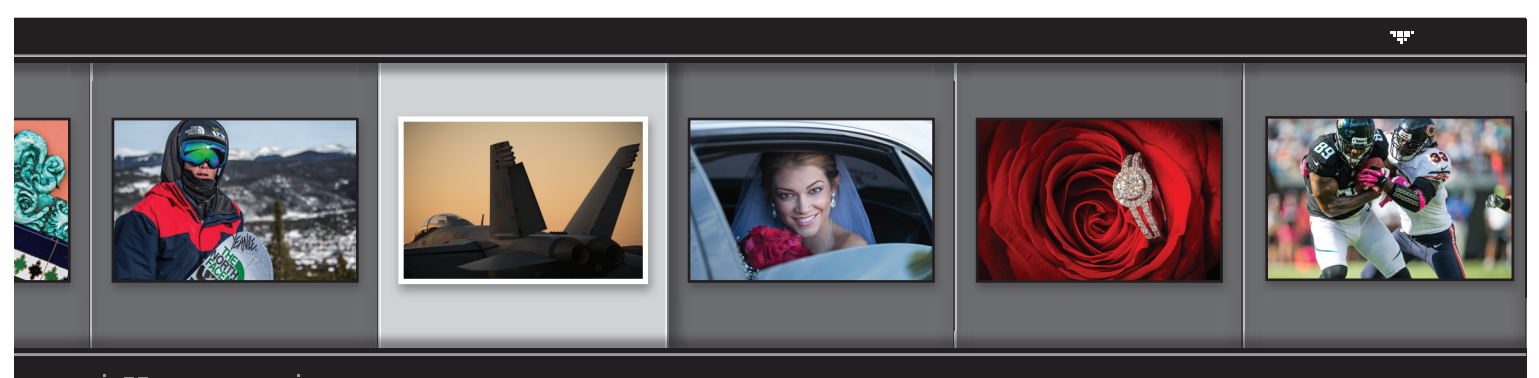

#### H.  $\leftarrow$  8  $\rightarrow$ **Содержание**

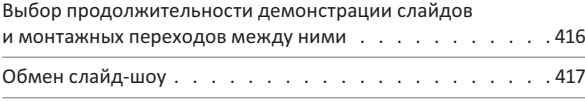

## **Глава 12 421 Видеофильмы**

ОБРАБОТКА КОРОТКИХ ВИДЕОФИЛЬМОВ, СНЯТЫХ ЗЕРКАЛЬНОЙ ЦИФРОВОЙ ФОТОКАМЕРОЙ

Обработка видеоклипов. . . . . . . . . . . . . . . . . . 422

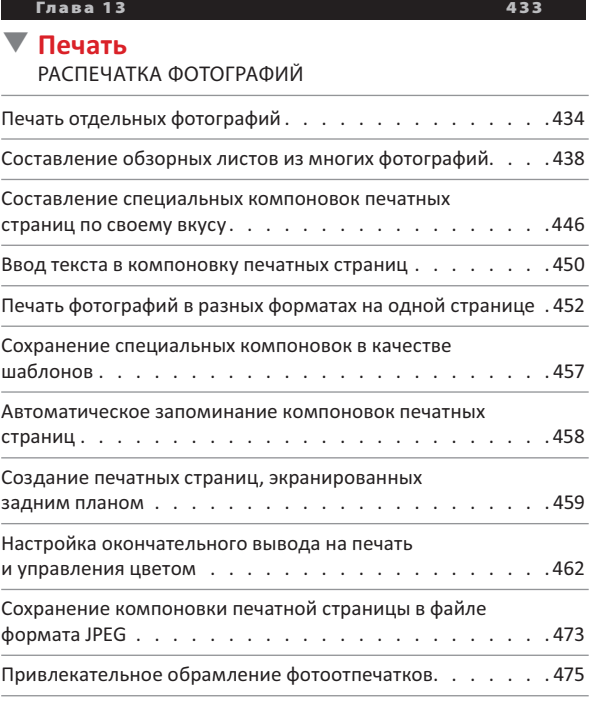

# **Глава 14 481**

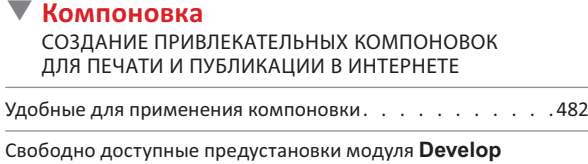

в Lightroom 5 . . . . . . . . . . . . . . . . . . . . . . . 496

## **Глава 15 509** ▼ **Веб-галереи** ПУБЛИКАЦИЯ ФОТОГРАФИЙ В ВЕБ Быстрое создание простой веб-галереи  $\ldots$ , . . . . . . . 510

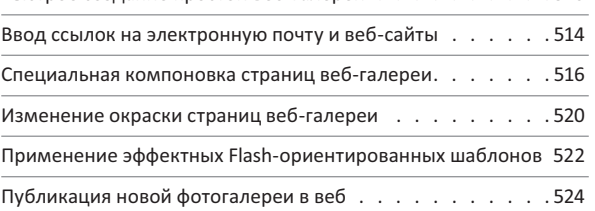

#### **Глава 16 529**

## **Последовательность получения портретных снимков** РЕКОМЕНДУЕМЫЙ ПОЭТАПНЫЙ ПРОЦЕСС ПОЛУЧЕНИЯ ПОРТРЕТНЫХ СНИМКОВ: ОТ СЪЕМКИ ДО ВЫВОДА НА ПЕЧАТЬ Этап 1. Все начинается со съемки . . . . . . . . . . . . . 530 Этап 2. Что нужно сделать сразу после съемки . . . . . . . 531 Этап 3. Отбор фотографий и составление коллекции . . . . 532

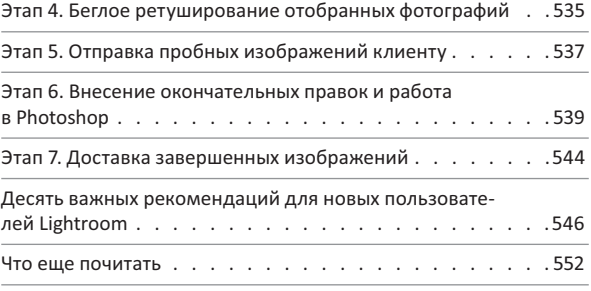

**Предметный указатель 554**

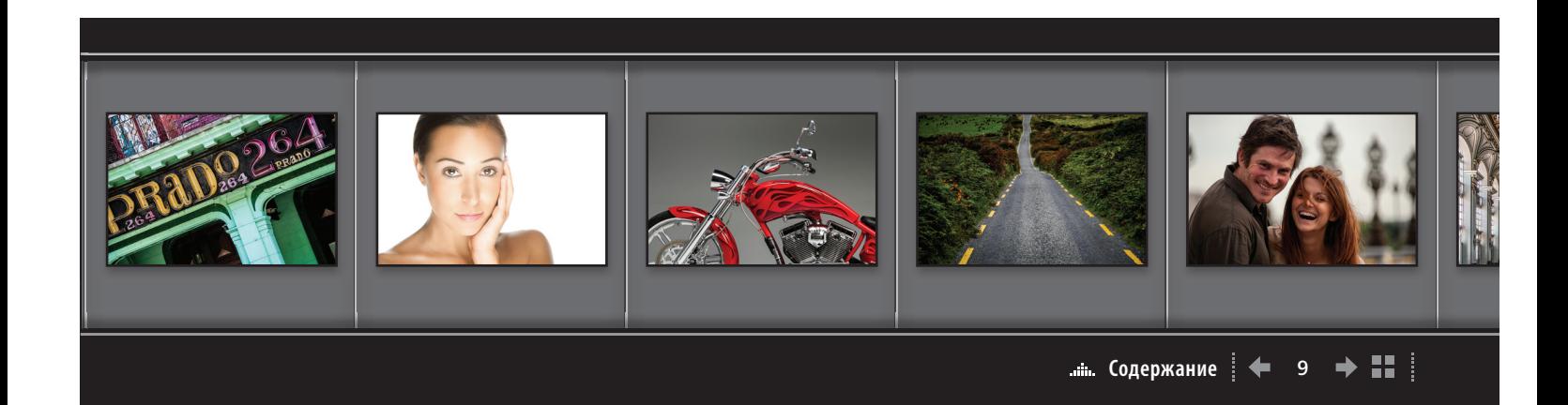